## **Webservice - doCaptureRequest**

**Request** [Response](https://docs.monext.fr/display/DT/Webservice+-+doCaptureResponse)

The doCaptureRequest function performs a request for validation of an accepted authorization. Once the validation is taken into account, a file containing all the validations is given to the merchant's bank ; Payline remits payment requests to your bank.

## Request

The doCaptureRequest request must have the following structure :

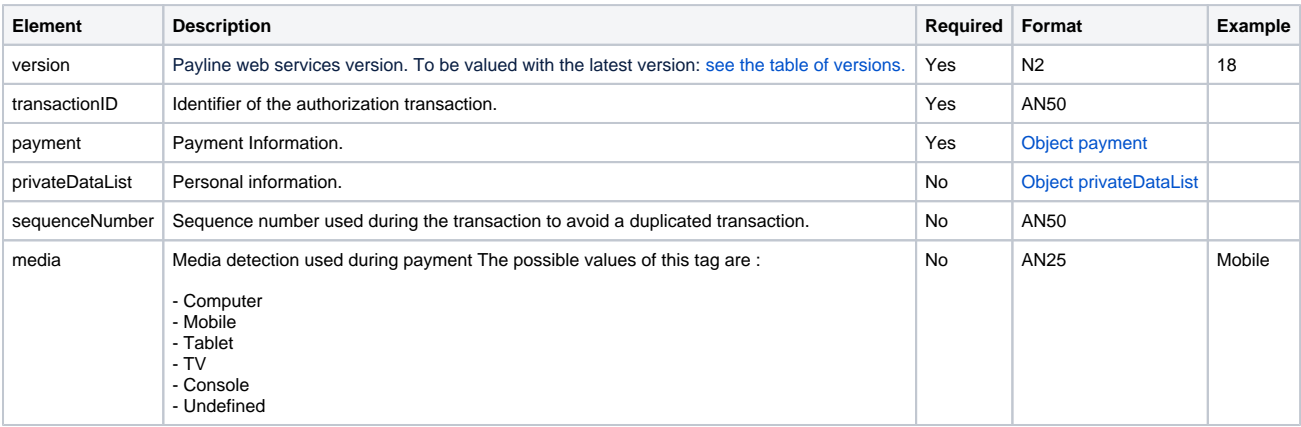